## Adobe Photoshop CS3 Download free With Keygen x32/64 2023

You can download the software from the Adobe website. Adobe Photoshop is available for both Mac and Windows computers. To download the software, you need to go to the Adobe website and log in. Then, under the Creative Suite section, go to Photoshop. You can choose the version of the software that you want to buy, such as Photoshop CS4 or Photoshop CS6. Once you have the file downloaded, it is a simple matter to install it on your computer. The instructions that come with the file will tell you exactly how to install the software. Simply follow the directions and it will be installed on your computer.

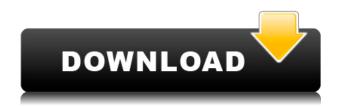

What happened to Photoshop &#"Camera RAW &#"? The RAW editor is now called &#"Lightroom&#" and everything you could do in Camera Raw before starting the process of editing into Lightroom is still available and accessible. Within the Photoshop CC interface, you can now perform complex image edits using a new &#"Smart Sharpen&#" tool, which is capable of tightening detail around edges and selectively smoothing out noise, which typically appear only in areas of low-contrast or noisy images. Lightroom CC, like it's temporal cousins, will automatically enumerate all of your video clips and pick the best frame for outputting to disc or online. These selections are saved with the photo within Lightroom info panel, and can be recalled for a guick flick at a later time. One new "catch all" function is Post Crop—used in conjunction with Crop it does the job of wiggling out the edges of an image or nudging an object aside, without providing a drastic angle change. The new \$#"Live Saturation\$#" option maintains the visual quality of a photo with seamless adjustments that instantly change color saturations while you are working on it. Live Saturation highlights color casts that may have been 'clung to' the photographs. You can now adjust the settings in real time with a new \$#"Saturation Meter\$#" tool that appears directly on the monitor and lets you preview what the final result will be before you make any changes. Both Lightroom and Photoshop have seen cloud integration in an attempt to generate more revenue from their product suites. Lightroom has always snapped up existing camera-system information, while Photoshop has included importing and exporting of Bibble files as a common format. Photoshop CC takes it a step further and seeks to tap into the wider realm of social media. Photoshop could eliminate your need to log into Lightroom by sharing to that software over Twitter, LinkedIn, Facebook and other channels.

## Download free Adobe Photoshop CS3Keygen For (LifeTime) {{ lifetime releaSe }} 2022

Adobe Photoshop CC is software for working with graphics and photos. Whether you're an artist, photographer, designer, or producer, Photoshop covers all of the bases. Adobe Photoshop can help you craft incredible images and share them with the world. Adobe Photoshop is a powerful tool all graphic designers need. It can be used to create original layouts and designs in Photoshop. Adobe Photoshop, or the Photoshop application as it's commonly referred to, is one of the most popular image-editing software programs. It is also possibly the most-sought after software by photographers, graphic artists, technical engineers, and others in the visual-arts world. Adobe Photoshop, together with Adobe Illustrator, Photoshop Sketch, Adobe XD, and other Creative Cloud applications, enable users to put their creative ideas into digital form. The end result can read like a story--as in fiction or a comic book--instead of a photo. It is actually quite simple to design a freebie with Photoshop. You should download templates to create cut file for different platforms. Make sure to take note of what is included in the template. If the template doesn't contain everything you need, make sure to improvise. Photoshop is also a great product for creating stock photos. It's free to download and use, but if you want a professional and high quality result you may have to invest in a subscription. Learn more about Photoshop and Adobe's Creative Cloud products and tools. Adobe Photoshop is not for beginners, but it does have many powerful yet easy-to-use resources and tools. Adobe Photoshop will help many people find success in graphic design. By learning the basics, you can find out a lot about designing in Photoshop. e3d0a04c9c

## Adobe Photoshop CS3 Download free Serial Number {{ finaL version }} 2022

The **artistic** tools let users create graphic effects. The new **brush** tool lets you paint directly on layers. You can choose different brush styles, size and hardness, as well as select a blending mode to apply in your work, like **Overlay**, **Multiply**, or **Screen**. To create a new brush, click the **new brush** tool above the palettes on the left. The **shape tools** section of the artistic tools includes the new **vector shapes** tool. Vector shapes appear as tiny squares on layers when you drag them with the mouse. The **patterns** section is brand-new in Elements v20.3, and it adds several new style options to paint patterns, including shadows and stroke transparency. You can use all of the regular tools to paint according to these new style guidelines, along with a new **shadow creator** tool that makes it easy to create soft silhouettes on a layer. For the rest of the users, the most commonly used color space, called what the color industry calls the "sRGB," defines a dictionary-like color space that is based on the behavior of what the human eye can observe in the real-world. This makes it easier to reproduce colors through less printing distortions, and easier to create print proofs. Adobe extended the sRGB color space to enable the users to alter their photographs using functions such as saturation, sharpness, contrast, color profiler, and others.

space photoshop action free download photoshop mask brush psd free download photoshop matte painting psd file download interior design photoshop psd files free download matte painting in photoshop psd file free download photoshop indian dress psd file free download adobe photoshop image psd free download flex design in photoshop psd free download how to download psd images for adobe photoshop psd images free download for photoshop

Photoshop is a digital photo editing and retouching software written and sold by Adobe Systems. Photoshop features a wide range of tools for image editing, including many replicas of photo retouching and image manipulation tools using the Adobe Color Adjustments Panel, like Levels, Curves, Black & White, Hue/Saturation, Curves, and others. These tools can be used to correct color, contrast, and brightness to the original picture. Other special tools let you to edit a photos using a mask or Quick Alpha. Adobe Photoshop is a digital imaging software application packaged with the Adobe Creative Suite 3 production suite. The software can be used to perform many tasks, including photo retouching, image manipulation, photo compositing, vector illustration, mandala creation, and illustration. Photoshop is known for its color correction tools, such as Levels, Curves, Color Picker, and Black & White. Adobe Photoshop is a commercial, professional-level, 2D and 3D graphics software application made by Adobe Systems. Photoshop contains many tools to edit, retouch and manipulate images such as a copy, paste, crop, bleed, levels, adjustments, etc. Object Selection -Adobe Photoshop is loaded with an array of tools to select content. Choosing the right tool depends on the task at hand. For instance, if you are working on a large composited shot, you need to have the ability to select all the elements which you can see. More often than not, we have to use the Quick Selection tool to do so.

Adobe Photoshop includes a variety of features designed to make it easy for photographers and design professionals to create and modify images for publishing and printing. The latest version of the program includes improved layer selection, enhanced adjustment tools, and a number of new

features, including support for the Mac OS X 10. Adobe Photoshop has been one of the most popular photo editing software in the world, so it's not really surprising why more than 85% of all Americans use Photoshop. This software package has so much room for improvement, so it is no wonder that people are always looking for ways to improve their skills and make the most out of this popular photo editing software. Now's the time to bring your attention to those tools that can potentially be very helpful for getting the very best shot from your smartphone. The features of the software can work great, but they are generally not as easy to use as they could be. You got a good average quality that you can edit further in creating a clear and attractive image from your device. After out of the box presets, you can make your photo look much better by purchasing editing tools that can reduce unwanted elements and enhance the natural look of your photo. Depending on your editing needs, it's often best to create a post-view that is noticeable. Once your work is completed, save or export your work for review. In this Photoshop tutorial we'll show you how to add filters on your photos. Just like many other tools of the program, Photoshop filters can also be a bit confusing and it is essential to have a clear understanding of using filters. In the beginning, many users are confused with the available selection of filters. In this Photoshop tutorial, we'll show you how to use a simple Serif. With the help of the right filters, we can enhance the features of a photo.

https://soundcloud.com/grgusevrg/honestech-tvr-25-serial-number

https://soundcloud.com/aafagwindeno/xtools-pro-arcgis-crack-version

https://soundcloud.com/cunnypohlak8/smscasterfullenterprise37keygen

 $\underline{https://soundcloud.com/aafagwindeno/sigmatel-stac9227x-intel-82801hb-ich8-high-definition-audio-controller-b-0 rar}$ 

https://soundcloud.com/ayyashhajrimn/letoltes-ingyen-pokoli-szomszedok-2-magyarul-1

https://soundcloud.com/grgusevrg/libro-de-oratoria-de-jose-davalos-pdf

https://soundcloud.com/cunnypohlak8/smscasterfullenterprise37keygen

https://soundcloud.com/aafagwindeno/devira-pothu-tamil-pdf-free-download

No matter what your topic is, you can make a great article on it. Let's make this article an example in the article. So what you need to be able to do to write a great article is have the best posts and stuff of the day, and that take a lot of practice and work to get better at crafting articles. The first thing that you want to do is write a 800 to 1,000 word post. This will take you about a month to write. Now, the problem that you can have with this is not taking the time to do this. Now, the best way to get an extra \$7.00 per word is through your writing. If you're just doing it for leads, then you're not going to get \$7.00 per article. Now, here's just a few key things that you can do: Photoshop features in-depth editing tools for photo manipulation, i.e., retouching images. Photoshop has the most supplied image processing filters of all the programs in the group. And Photoshop's almost all professional-grade filters and effects. With extensive tools for photo-editing, users can easily retouch and improve the appearance, details, size and shape of pictures. Photoshop is a powerful photo editing tool that is supported by a series of animated images, including the concept of vector graphics or vector art. With Photoshop, photo manipulation requires no matter whether you are using Mac or Windows. You can easily edit or draw text, patterns, and designs on photos to add elements and give a new look. With Photoshop, you can also lay out areas of a photograph, place text in the shape of an existing object, or create a collage of like images.

-Keygen-Patch-With-Serial-Key-For-Windows-2023.pdf

http://mrproject.com.pl/advert/photoshop-cc-2020-english-language-pack-download-install/

 $\underline{http://lights-crystal.com/wp-content/uploads/2023/01/Adobe-Photoshop-Cs3-Templates-Free-Download-REPACK.pdf}$ 

https://gamesine.com/adobe-photoshop-2021-with-registration-code-2022/

https://projsolar.com/wp-content/uploads/2023/01/Photoshop-Elements-15-Download-INSTALL.pdf

https://cilantro.ru/wp-content/uploads/2023/01/caedogl.pdf

https://xamabu.net/wp-content/uploads/2023/01/heaneld.pdf

 $\underline{https://articlebeast.online/wp-content/uploads/2023/01/Photoshop-Cs6-Dynamic-Link-Download-HOT.}\\ \underline{pdf}$ 

http://insolvencyevent.com/?p=1420

http://escortguate.com/photoshop-cs-6-0-download-extra-quality/

 $\frac{https://lannews.net/advert/photoshop-2022-version-23-0-download-free-licence-key-serial-number-win-mac-2023/}{n-mac-2023/}$ 

 $\underline{https://duolife.academy/download-free-photoshop-2021-version-22-4-3-activation-code-torrent-latest-release-2023/$ 

https://campustoast.com/wp-content/uploads/2023/01/Photoshop 2022 .pdf

https://www.whatshigh.com/wp-content/uploads/2023/01/Photoshop-2022-Version-2341-Download-free-With-Serial-Key-3264bit-2023.pdf

https://kooperativakosjeric.rs/wp-content/uploads/2023/01/Download-free-Photoshop-CC-With-Activation-Code-Full-Product-Key-For-Windows-updAte-2023.pdf

https://teenmemorywall.com/sinhala-fonts-for-photoshop-free-download- link /

https://criptovalute.it/wp-content/uploads/2023/01/wasseld.pdf

https://schweigert.ninja/wp-content/uploads/2023/01/Photoshop\_Elements\_18\_Download\_UPD.pdf https://www.alltagsunterstuetzung.at/advert/photoshop-new-version-download-for-pc-free-cracked-2/

https://pianoetrade.com/wp-content/uploads/2023/01/alewen.pdf

https://classifieds.cornerecho.com/advert/adobe-photoshop-cc-2018-version-19-with-registration-code-cracked-win-mac-lifetime-release-2023/

https://jgbrospaint.com/2023/01/01/photoshop-2021-version-22-2-serial-number-2022/

https://multipanelwallart.com/wp-content/uploads/2023/01/Photoshop-Download-For-Pc-Free-Apk-EXCLUSIVE.pdf

 $\underline{https://www.waggners.com/wp-content/uploads/Download-Photoshop-4-Free-Full-Version-High-Quality.pdf}$ 

https://www.forestofgames.org/wp-content/uploads/2023/01/quiryl.pdf

https://www.wcdefa.org/advert/adobe-photoshop-download-free-with-keygen-with-product-key-2023/https://romans12-2.org/photoshop-cc-2014-activator-new-2023/

 $\underline{https://bbv-web1.de/wirfuerboh\_brett/advert/photoshop-2021-version-22-1-1-activator-patch-with-serial-key-64-bits-lifetime-release-2022/$ 

http://www.cxyroad.com/wp-content/uploads/2023/01/wasval.pdf

https://www.barbiericonsulting.it/wp-content/uploads/2023/01/Download-Adobe-Photoshop-2021-Ver sion-2243-Product-Key-Full-Full-Product-Key-For-Windows-3.pdf

http://www.simplyguyana.com/wp-content/uploads/2023/01/elliith.pdf

 $\underline{https://thecryptobee.com/wp-content/uploads/2023/01/Photoshop\_Online\_Download\_Windows\_10\_BE\_ST.pdf$ 

https://aimagery.com/wp-content/uploads/2023/01/kammhand.pdf

 $\frac{https://www.bigganbangla.com/wp-content/uploads/2023/01/How-Do-I-Download-And-Install-Photoshop-2020-VERIFIED.pdf}{}$ 

 $\underline{https://thecryptobee.com/download-free-adobe-photoshop-2022-version-23-4-1-with-activation-code-hot-2023/}$ 

http://atmecargo.com/?p=32383

https://thecryptobee.com/photoshop-2021-version-22-2-serial-number-latest-release-2023/

## https://www.enveth.gr/advert/photoshop-cs3-portraiture-download-updated/

Use the Image and Layer Reference palette or the Liquify tool for accessing the context of a selected object or area of an image. These options provide real-time, one-click access to a range of comparison tools such as: Diffuse/Refract, Blur/Sharpen, Dodge/Burn, and Iso/Channels. Make onthe-fly edits without messing up the original. The new Pen Selection tool—the magic wand of the new Pen toolbar—blends together an area of pixels and slowly repels or attracts the shape of your selection, allowing you to seamlessly edit an area of pixels swiftly. Using the Pen Selection tool, you can quickly edit borders, add text, and make edits to layers just like using traditional selection tools in a click. Using a mask to add or subtract elements from an image provides perfect control over your effects applied to layers. As you use the layer mask to mask off objects in your image, you can create more complex mask effects that remove selected areas to reveal textures, increase contrast, or smooth or blur the overall image. Layers can also be protected from edits so they're saved in case you make changes to them later. The new Keyframing tool makes it easier to animate virtually with a new camera and tilt tool in a dialogue box so you finalise the move when you want it, without any extra mess. With the new Content Aware Fill tool, cameras can be made to track movement and seamlessly fill in missing elements in a shot without seams. This allows you to move the background in live effects that update as you move the camera, letting you animate for camera movement.